photoshop action - 2020 tools

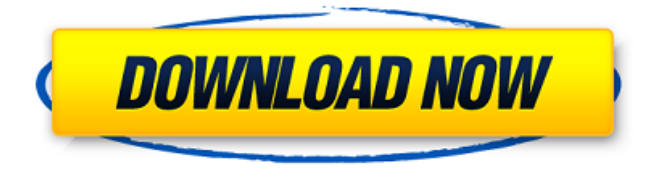

## **Photoshop Actions 2020 Free Download Crack + Serial Key Free Download [2022-Latest]**

Figure 4-12. The selection brush with the 1 pixel brush

#### **Photoshop Actions 2020 Free Download Crack + Keygen For (LifeTime) Free**

Blur effect Manipulate the size, angle, density and direction of the blur effect. The blur effect can be applied to the entire image or to selected areas. Colorize Create a new or edit the existing color. The color can be set directly in the Colorize window, or be set using a HSB color picker. The Windows Color Picker and the HSV color picker are supported by version 16.0. Colorize Options Use the color picker for Windows to accurately select the color for the new color. Blur effect Manipulate the size, angle, density and direction of the blur effect. The blur effect can be applied to the entire image or to selected areas. Colorize Create a new or edit the existing color. The color can be set directly in the Colorize window, or be set using a HSB color picker. The Windows Color Picker and the HSV color picker are supported by version 16.0. Colorize Options Use the color picker for Windows to accurately select the color for the new color. Tilt-Shift effect Tilt-Shift effect makes an image look like it was photographed with a narrow focus distance. The effect can be applied to the entire image or to selected areas. Artistic effect Shadows and highlights are modified, providing more vivid and realistic appearance. Smart Sharpen Sharpen a specific area or the entire image selectively. Artistic effects Sharpen a specific area or the entire image selectively. Geometric Effects Modify the image by applying geometric effects such as Rotate, Flip Horizontal or Flip Vertical. Artistic effects Sharpen a specific area or the entire image selectively. Geometric effects Modify the image by applying geometric effects such as Rotate, Flip Horizontal or Flip Vertical. Vignette effect Add a vignette effect, which includes a dark soft border around the edges of the photograph. Tilt-Shift effect Tilt-Shift effect makes an image look like it was photographed with a narrow focus distance. The effect can be applied to the entire image or to selected areas. Artistic effects Sharpen a specific area or the entire image selectively. Geometric effects Modify the 05a79cecff

# **Photoshop Actions 2020 Free Download Download Latest**

Q: If I create a "Standard User Account" at logon, can I add additional users to it? if I create a "Standard User Account" at logon, will I be able to add additional users to it? A: At logon, if you want to create a Standard User Account, then no - you will not be able to add additional users to it. You can, however, create additional Log on Account at logon and use those for a set of accounts instead. Here is a good article on this: Q: ng-click not working when ajax call is made I have a modal dialog which when opened, loads some content in an ajax call and updates the page. The issue I have is that when I open the dialog, everything works fine, the content loads in the dialog and on click of the on a button, the data-uri with which I was passing to the server along with other parameters works fine. But when I close the dialog and come back to the the page, i.e. the page is refreshed, the click events of the buttons are not working. I have tried all the variations possible but none have worked so far. The only way I can get it to work, is if I don't close the dialog and instead keep it open. EDIT: the loaded content is not local html but it's from a REST call. Here is my modal dialog: Add New Result Add a Result:

## **What's New in the?**

Brushes - Color Selection Brush - Black and White Selection Brush - Pen Tool - Hand Brush Rectangle - Selection Brush - Rectangular Selection Tool - Free Transform Line - Selection Brush - Hand Tool Eraser - Selection Brush - Rectangular Selection Tool - Free Transform Text Tool - Text Tool Free Transform - Free Transform Pen Tool - Pen Tool Brush Zoom Tool Hair Brush Filters - Horizontal Blur - Vertical Blur - 3-D Filter - Distort & Transform - Lens Blur - Sketch Filter Pen Tool Eraser - Eraser - Selection Tool - Brush Tool - Pen Tool Text Tool - Text Tool - Character Tool - Shape Tool Select Tools - Magic Wand - Lasso Tool - Quick Selection - Gradient Tool Free Transform - Free Transform Slider - Slider Quartz Filter Color Changes - Color Picker - HSL - HSLA - Grayscale Fill Color - White Balance Gradient - Gradient Tool - Puppet Warp - Liquify - Warp - Smudge - Burn - Dodge and Burn Hue and Saturation - Curves - Levels Color Panel - Clipping Mask - Gradient - Gradient Mask - Layers Paint Bucket - Bump Gradient Mask - Gradient Mask - Gradient Fill - Soft Light - Hard Light - Vivid Light - Cloudy - Tint Image Mapping - Heft - Auto Perspective - Object's Best Fitting - Free Transform Slide Tool - Slide Tool - Move Tool - Tool Options Paint Bucket Tool - Shape Tools - Shape Selection Tool Animator - Animator Drawing Tools - Line - Shape - Ellipse - Quadrilateral - Rectangle Polyline - Feather Text Tools - Text Tool - Character Convert Art To Path - Convert Art To Path Color Styles - Color Style Zoom and Pan - Zoom Tool - Free Transform

# **System Requirements:**

• Desktop or laptop computer • Windows XP, Vista, Windows 7 or Windows 8 • 1GB RAM (or higher) • 720p (or higher) display resolution • DirectX 9 graphics card • PC speaker • GBA with appropriate software Additional Notes: • A built-in GBA or GBC is recommended, although these are not required. They are included as the GBA cartridge is required to play the game. • This is an NTSC game, so an NTSC system

<http://www.interprys.it/?p=30561>

[https://evi-](https://evi-shop.vn/upload/files/2022/07/87CVxtqaQTUdYvegQIQ1_01_bd3b41cb11020a6d1d5dad92276ff283_file.pdf)

[shop.vn/upload/files/2022/07/87CVxtqaQTUdYvegQIQ1\\_01\\_bd3b41cb11020a6d1d5dad92276ff283\\_file.pdf](https://evi-shop.vn/upload/files/2022/07/87CVxtqaQTUdYvegQIQ1_01_bd3b41cb11020a6d1d5dad92276ff283_file.pdf) <https://alexander-hennige.de/2022/07/01/adobe-photoshop-trial-license/>

[https://bakicikibris.com/wp-content/uploads/2022/07/adobe\\_photoshop\\_patterns\\_free\\_download.pdf](https://bakicikibris.com/wp-content/uploads/2022/07/adobe_photoshop_patterns_free_download.pdf)

<http://barrillos.org/2022/07/01/download-adobe-photoshop-cs6-for-mac/>

<https://xn--80aagyardii6h.xn--p1ai/photoshop-color-fx-www-colormagic-net-128241/>

[https://www.realvalueproducts.com/sites/realvalueproducts.com/files/webform/photoshop-id-card-template-free](https://www.realvalueproducts.com/sites/realvalueproducts.com/files/webform/photoshop-id-card-template-free-download.pdf)[download.pdf](https://www.realvalueproducts.com/sites/realvalueproducts.com/files/webform/photoshop-id-card-template-free-download.pdf)

<https://drmanishhinduja.com/2022/07/01/ripped-brushes-free-high-quality-abr/>

<https://panjirakyat.net/photoshop-portable-for-free/>

<https://pure-oasis-66942.herokuapp.com/qadeoha.pdf>

[https://www.ci.lancaster.ma.us/sites/g/files/vyhlif4586/f/uploads/marriage\\_intentions\\_rules.pdf](https://www.ci.lancaster.ma.us/sites/g/files/vyhlif4586/f/uploads/marriage_intentions_rules.pdf)

<https://ramseyfarmauction.com/wp-content/uploads/2022/07/qynhal.pdf>

[https://fennylaw.com/wp-content/uploads/2022/07/adobe\\_photoshop\\_2020\\_for\\_free\\_download.pdf](https://fennylaw.com/wp-content/uploads/2022/07/adobe_photoshop_2020_for_free_download.pdf)

<https://www.cranfordnj.org/sites/g/files/vyhlif436/f/uploads/certifiedcopyapplication.pdf>

<https://dragalacoaching1.com/60-wedding-photoshop-action-for-adobe-camera/>

<http://iptvpascher.com/?p=24680>

[https://www.pryorcreek.org/sites/g/files/vyhlif4896/f/uploads/alcohol\\_license\\_application.pdf](https://www.pryorcreek.org/sites/g/files/vyhlif4896/f/uploads/alcohol_license_application.pdf)

[https://thehometowntalker.com/wp-content/uploads/2022/07/download\\_photoshop\\_gratis\\_windows\\_xp.pdf](https://thehometowntalker.com/wp-content/uploads/2022/07/download_photoshop_gratis_windows_xp.pdf)

[https://inobee.com/upload/files/2022/07/TDEAmBMCYrazWCznvCZa\\_01\\_8fb33801b407dc6d2a80938e2b9e7746](https://inobee.com/upload/files/2022/07/TDEAmBMCYrazWCznvCZa_01_8fb33801b407dc6d2a80938e2b9e7746_file.pdf) [\\_file.pdf](https://inobee.com/upload/files/2022/07/TDEAmBMCYrazWCznvCZa_01_8fb33801b407dc6d2a80938e2b9e7746_file.pdf)

<https://mindfullymending.com/fractal-brushes-for-adobe-photoshop-lineart/>